# Download

#### [Download Magic Recovery](https://picfs.com/1u1xor)

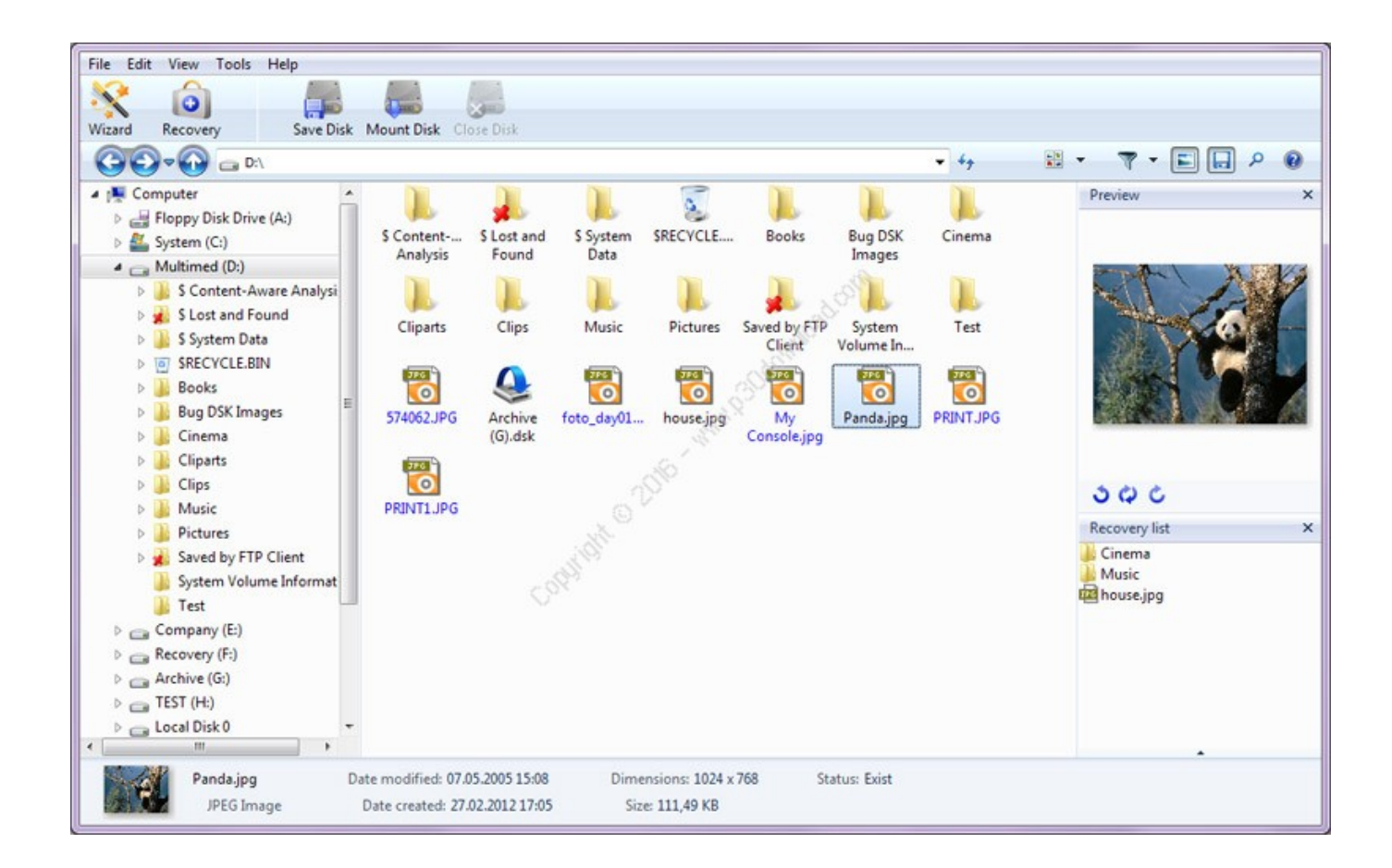

[Download Magic Recovery](https://picfs.com/1u1xor)

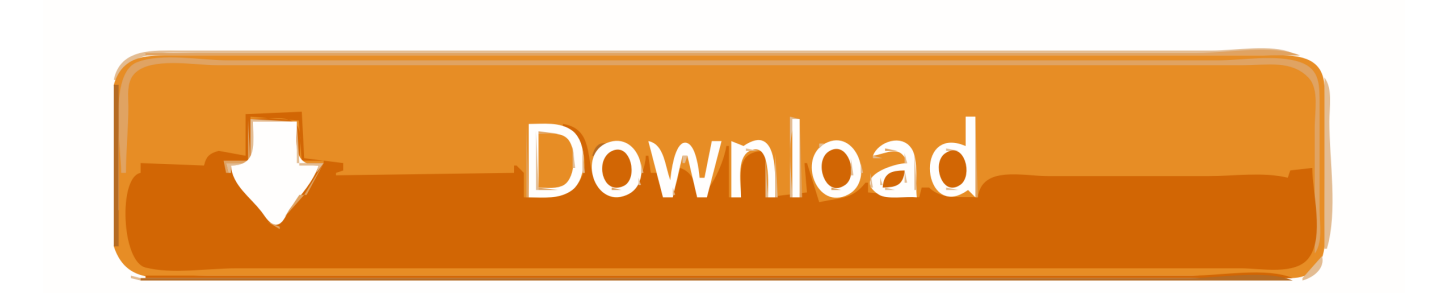

However, this program is not only meant to restore lost browser files It also offers a convenient and powerful tool to analyze online activity of a user.

- 1. magic recovery
- 2. magicka recovery glyph eso
- 3. magic recovery software

Analysis of social media will provide any information you might be interested in: names of users and groups whose pages were visited, dates of all visits to a certain account, and a lot of other information.

## **magic recovery**

magicka recovery glyph eso, magicka recovery eso, magicka recovery sets eso, magicka recovery food eso, magicka recovery boon eso, magicka recovery potion eso, magic recovery, magic recovery professional, magic recovery tool, magic recovery software [Three Card Poker Q 6 4](https://elastic-lalande-e795b7.netlify.app/Three-Card-Poker-Q-6-4.pdf)

Magic Browser Recovery will help you to restore browsing history and analyze a user's online activity.. It can help you restore not only the browsing history but also all passwords that users entered, any bookmarks that were saved, addresses, phone numbers and all kinds of other important information. [Blackbear Idfc Tarro Remix Download](https://giahalcurot.amebaownd.com/posts/15248283)

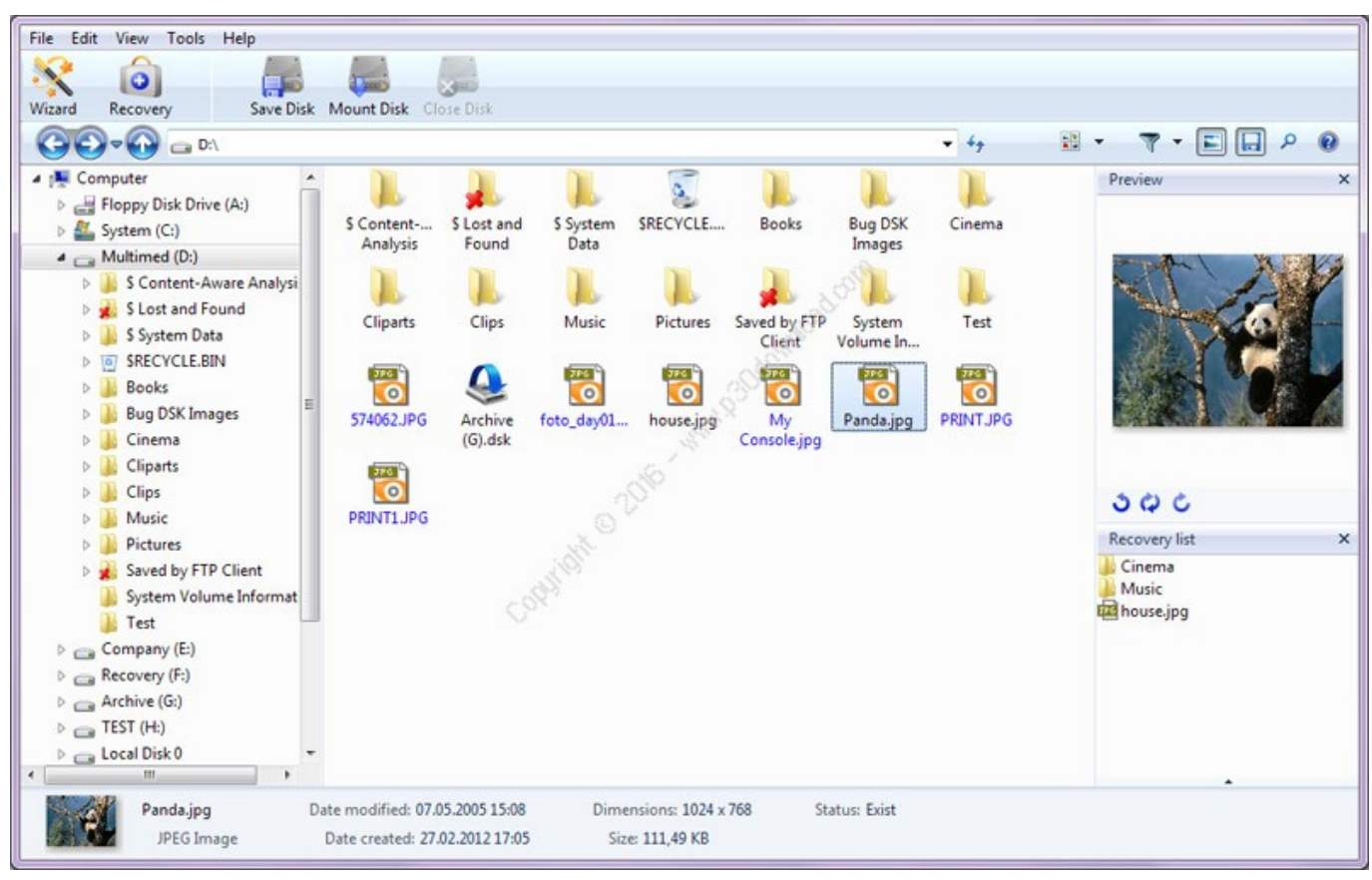

[Medison Sonoace X8 Manual Lymphatic Drainage](https://www.optotech.de/files/webform/support/upload/medison-sonoace-x8-manual-lymphatic-drainage.pdf)

## **magicka recovery glyph eso**

### [Microsoft Office 2010 German Spelling For Beer](https://seesaawiki.jp/raulacileb/d/Microsoft Office 2010 German Spelling For Beer)

 Magic NTFS Recovery 2 6 Recover deleted files, fix broken file systems and restore partitions with Magic NTFS Recovery.. Magic Browser Recovery will show what a user did at a certain time: what websites were visited, how much time was spent, what things were searched, what text and into what languages were translated, what emails were received and so on.. With just one click, you can see how often a certain web page was visited, what URL it was redirected from, when it was visited for the first time, and the user returned there again.. Proprietary content analysis algorithms recover maximum amounts of information from badly damaged and inaccessible disks, and rebuild missing partitions.. It does not matter if you cleaned the browsing history, deleted an operating system user or uninstalled the browser and all its files - this utility will restore any data that can be lost. [Pdf-converter Mac\\_pdf-converter For Mac](https://loving-snyder-1a0056.netlify.app/Pdfconverter-Macpdfconverter-For-Mac)

## **magic recovery software**

#### [Do You Have A Pe-design Lite For Mac](https://unruffled-meninsky-e3edd8.netlify.app/Do-You-Have-A-Pedesign-Lite-For-Mac.pdf)

95 More Software from East Imperial Soft: • - Recover lost information, repair broken partitions and rebuild damaged and missing file systems in fully automated mode.. A number of convenient filters and sorting methods will help you get access to any information you are interested in quickly and easily.. A powerful analysis algorithm will find and display browsing history even after a user tried to clear it or used the incognito mode.. Magic Browser Recovery will analyze your hard disk and find all browsers which are used currently or have ever been used on this computer.. Platforms: Windows, Windows 7, Windows 8, Windows Server, Win2000, WinOther, WinVista, WinVista x64, WinXP, Windows Vista Business, Windows Vista Business x64, Windows Vista Enterprise, Windows Vista Enterprise x64, Windows Vista Home Basic, Windows Vista Home Basic x64, Windows Vista Home Premium, Windows Vista Home Premium x64, Windows Vista Starter, Windows Vista Ultimate, Windows Vista Ultimate x64, Windows7, Win7 x32, Win7 x64, WinServer System requirements: No Price: \$99. ae05505a44 [Quicken For Mac 2018 How To Add A New Printer](https://acnodalea.substack.com/p/quicken-for-mac-2018-how-to-add-a)

ae05505a44

[Drachen Quest Sammlung wii iso](https://oncoapracout.localinfo.jp/posts/15248285)